# **DAFTAR ISI**

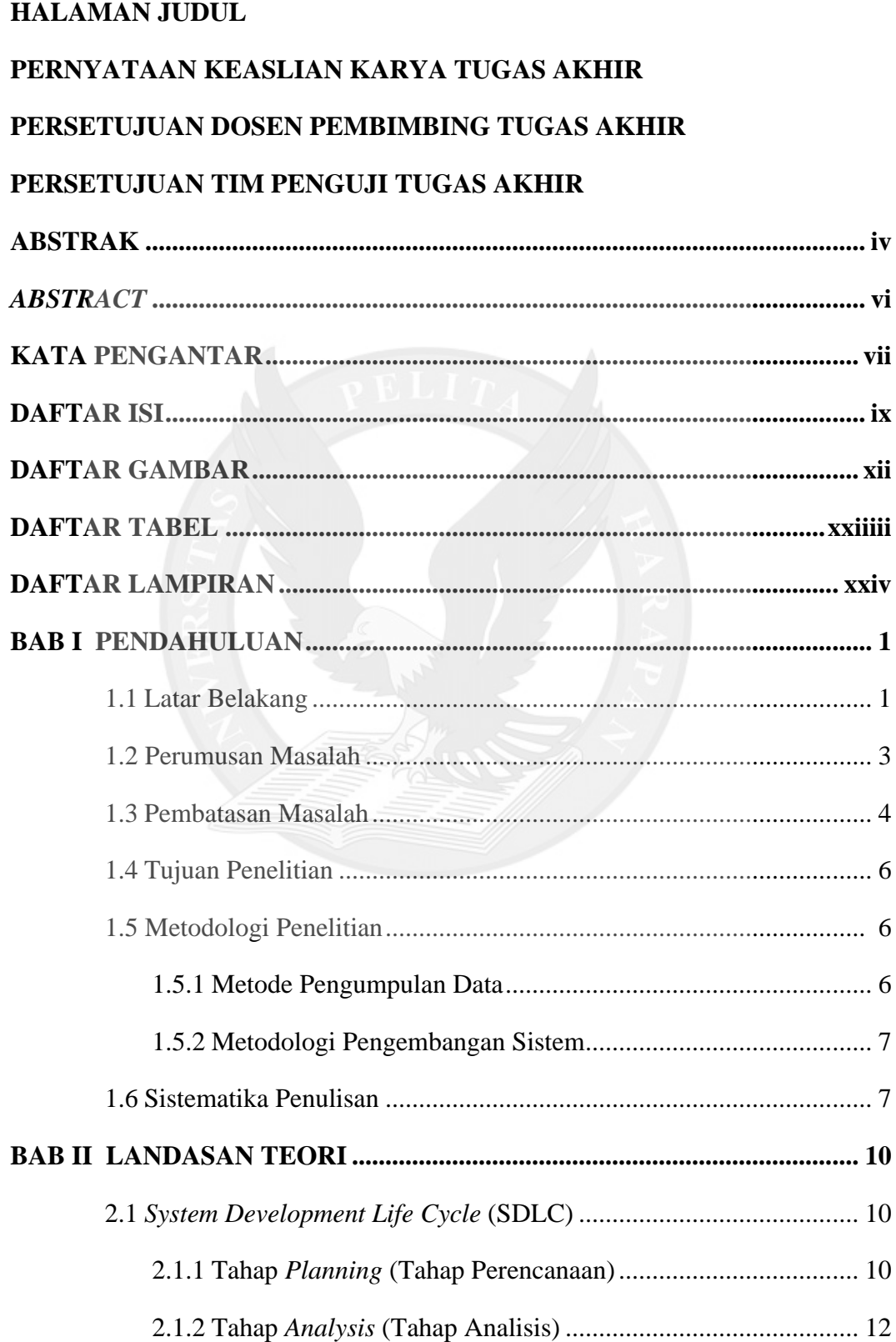

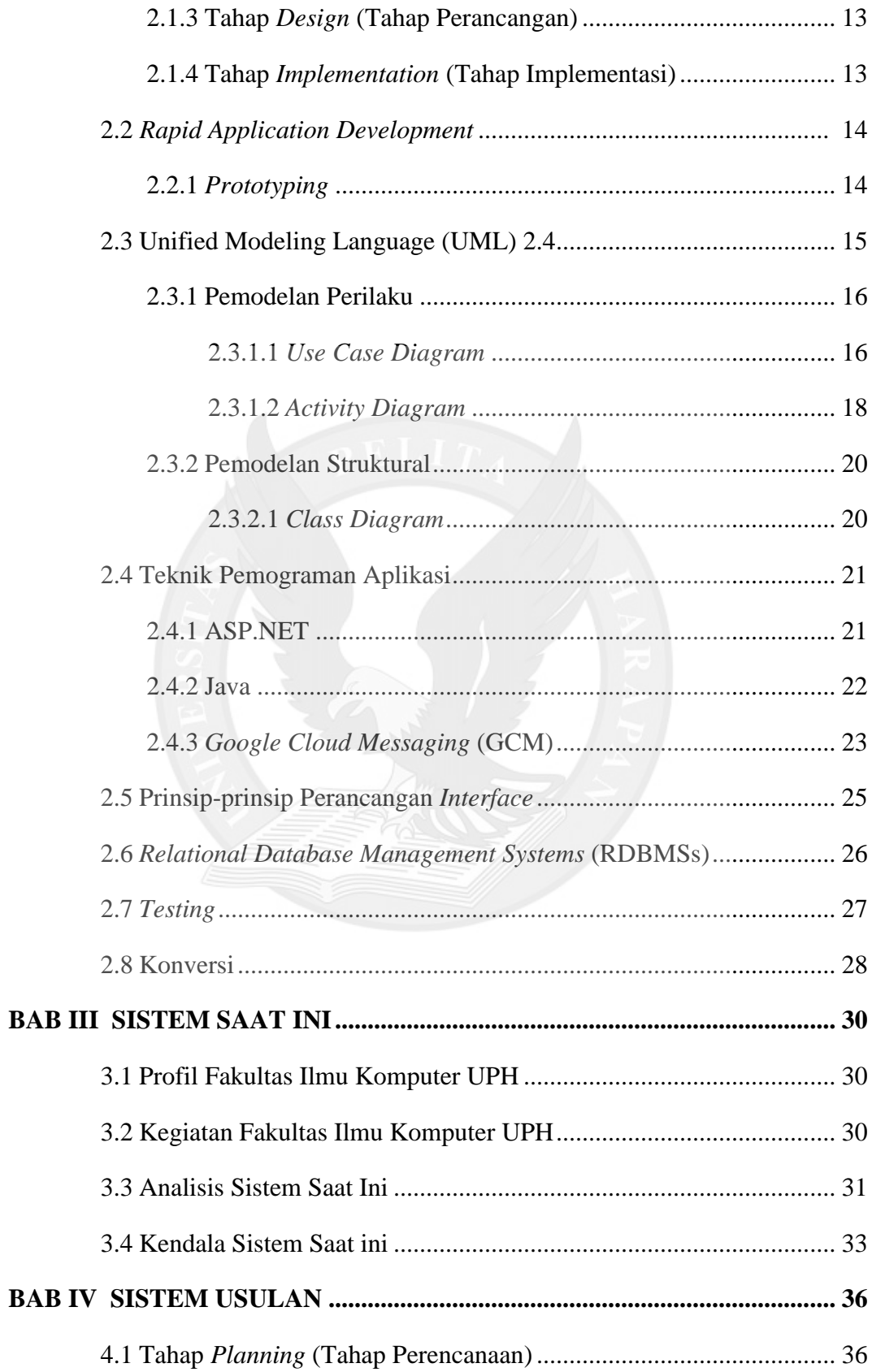

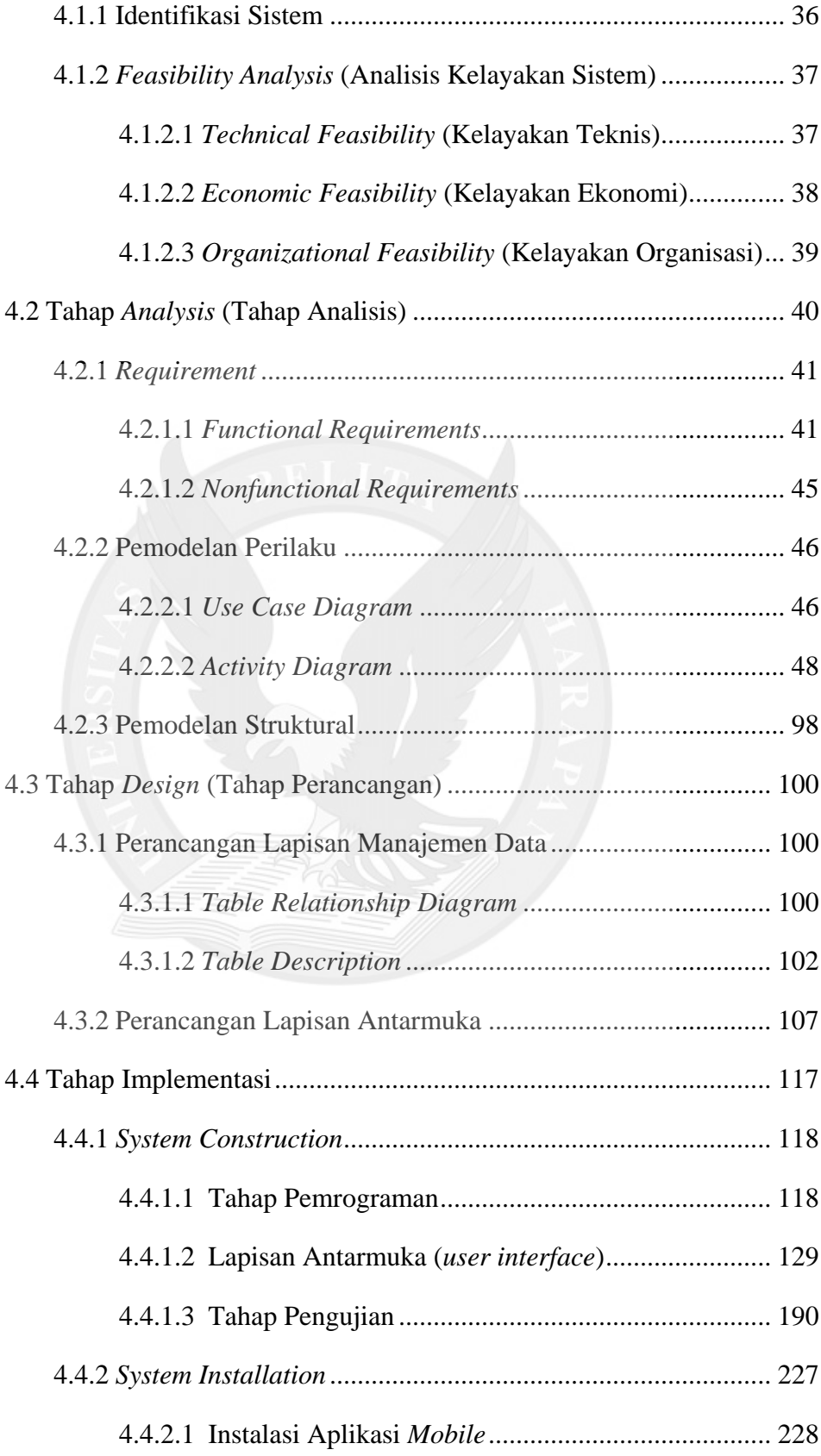

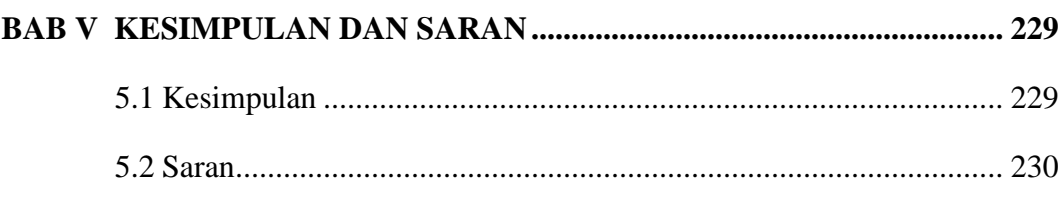

# **DAFTAR PUSTAKA**

#### **LAMPIRAN**

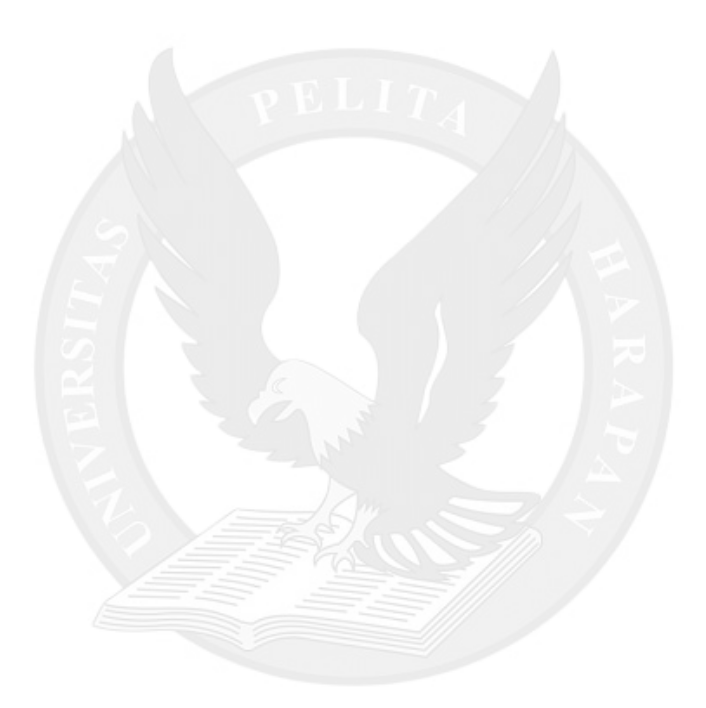

# **DAFTAR GAMBAR**

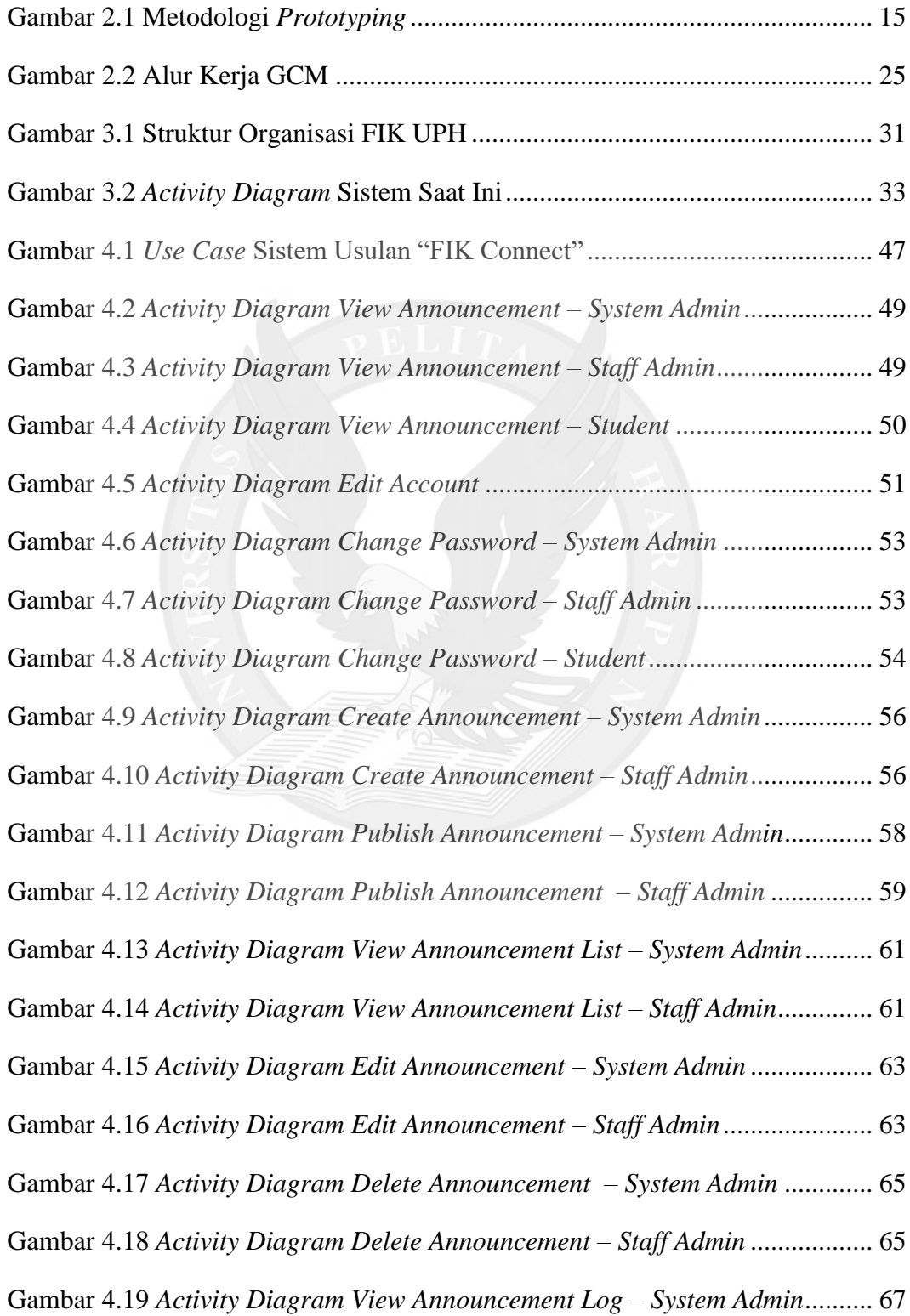

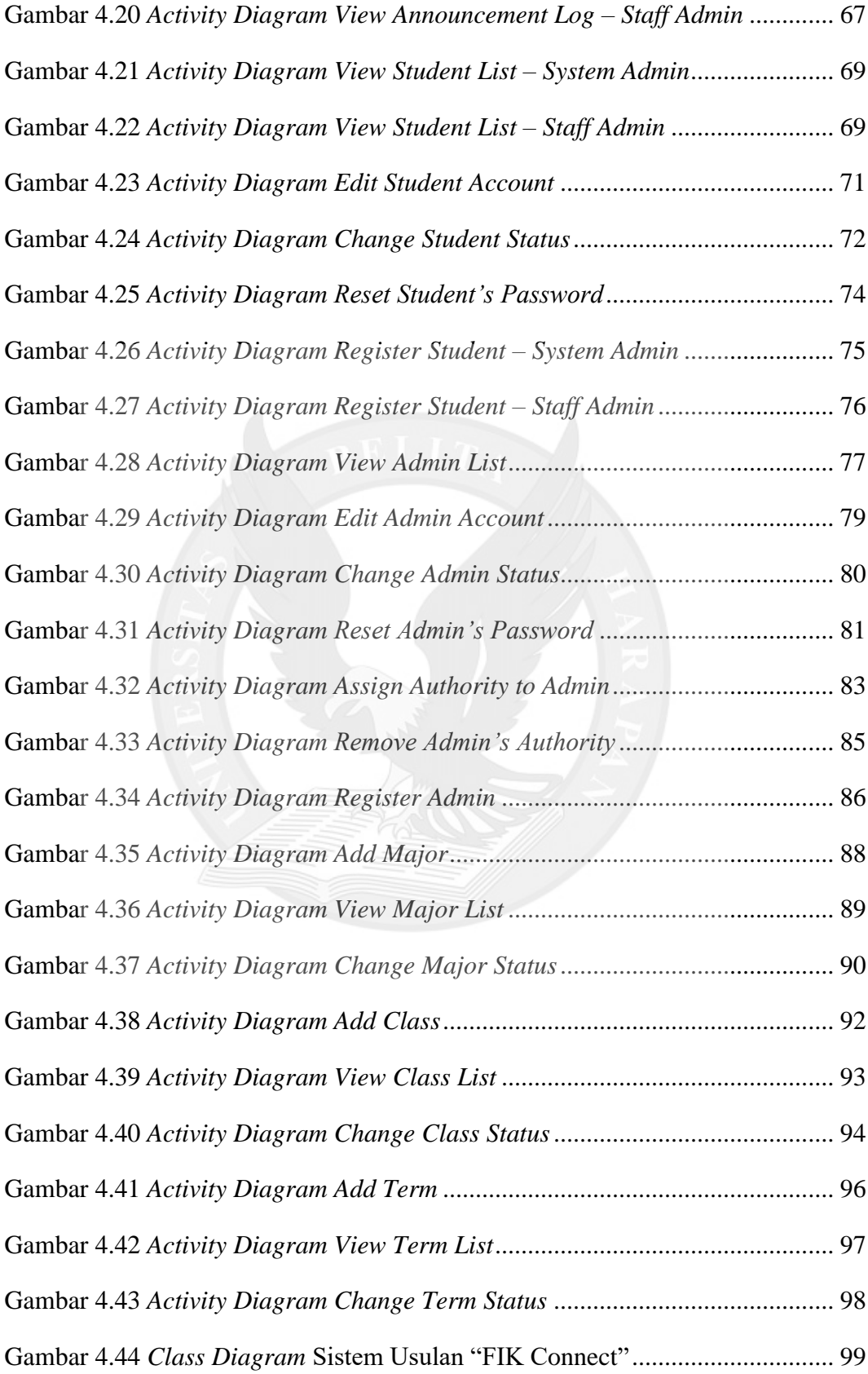

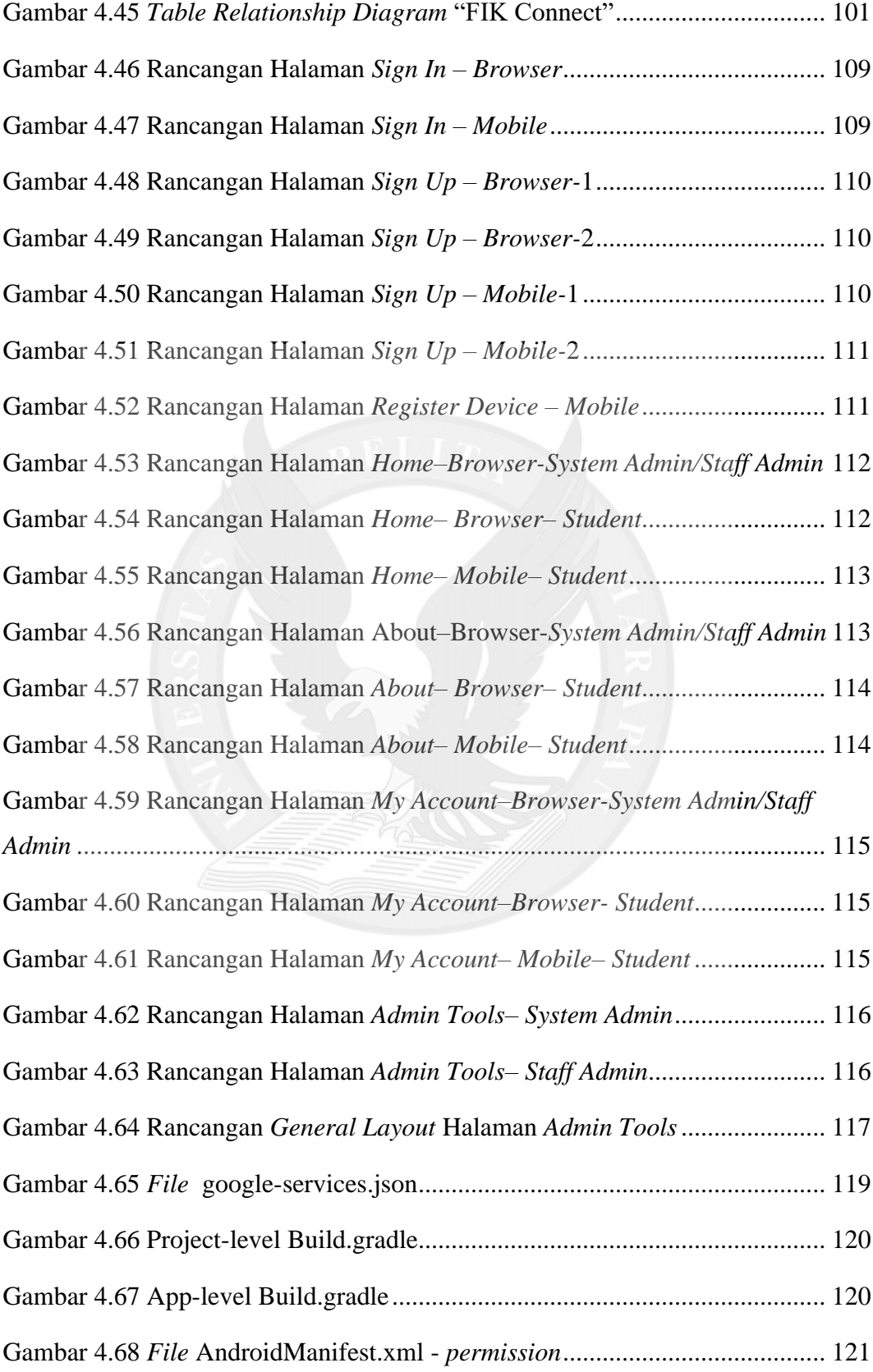

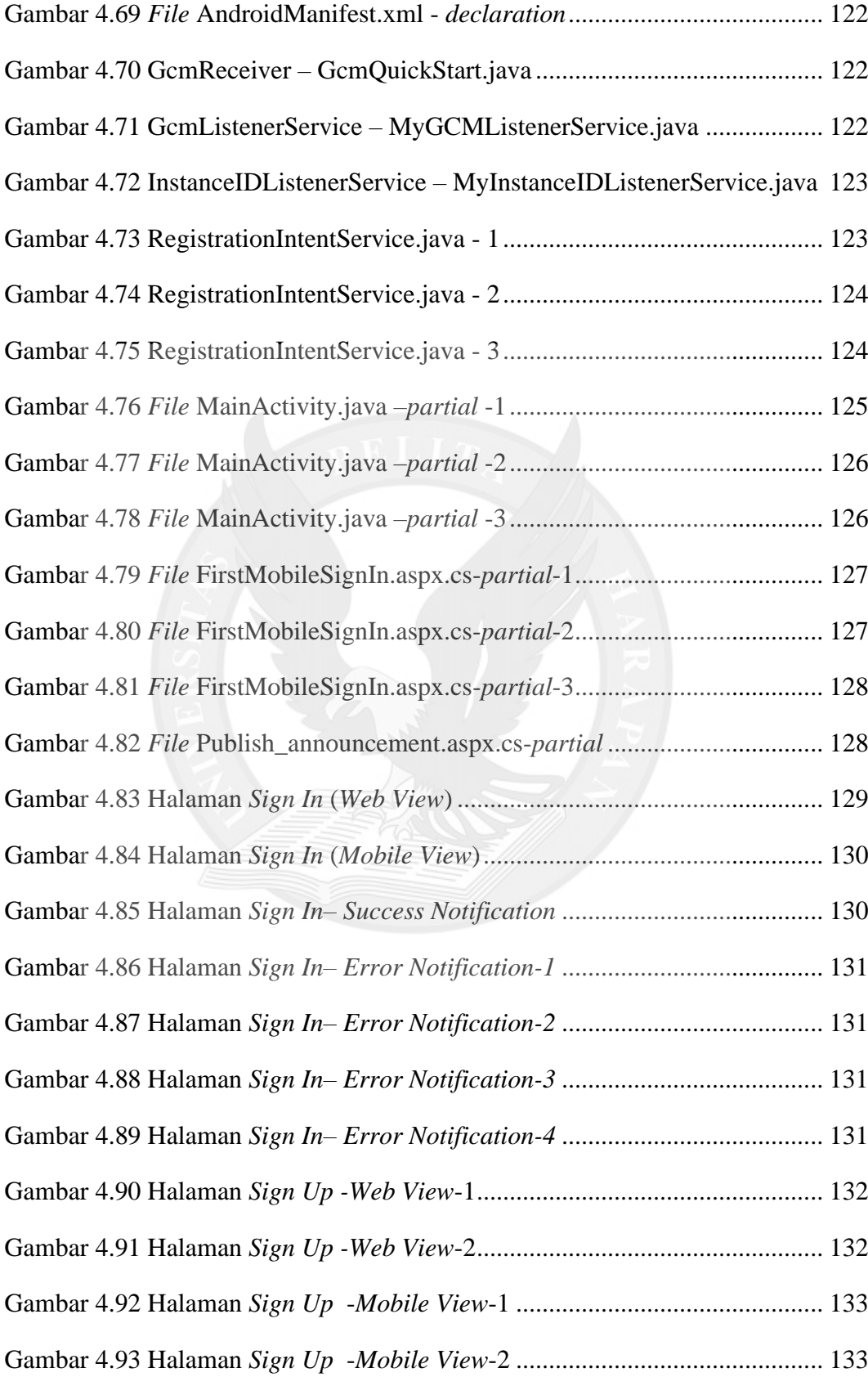

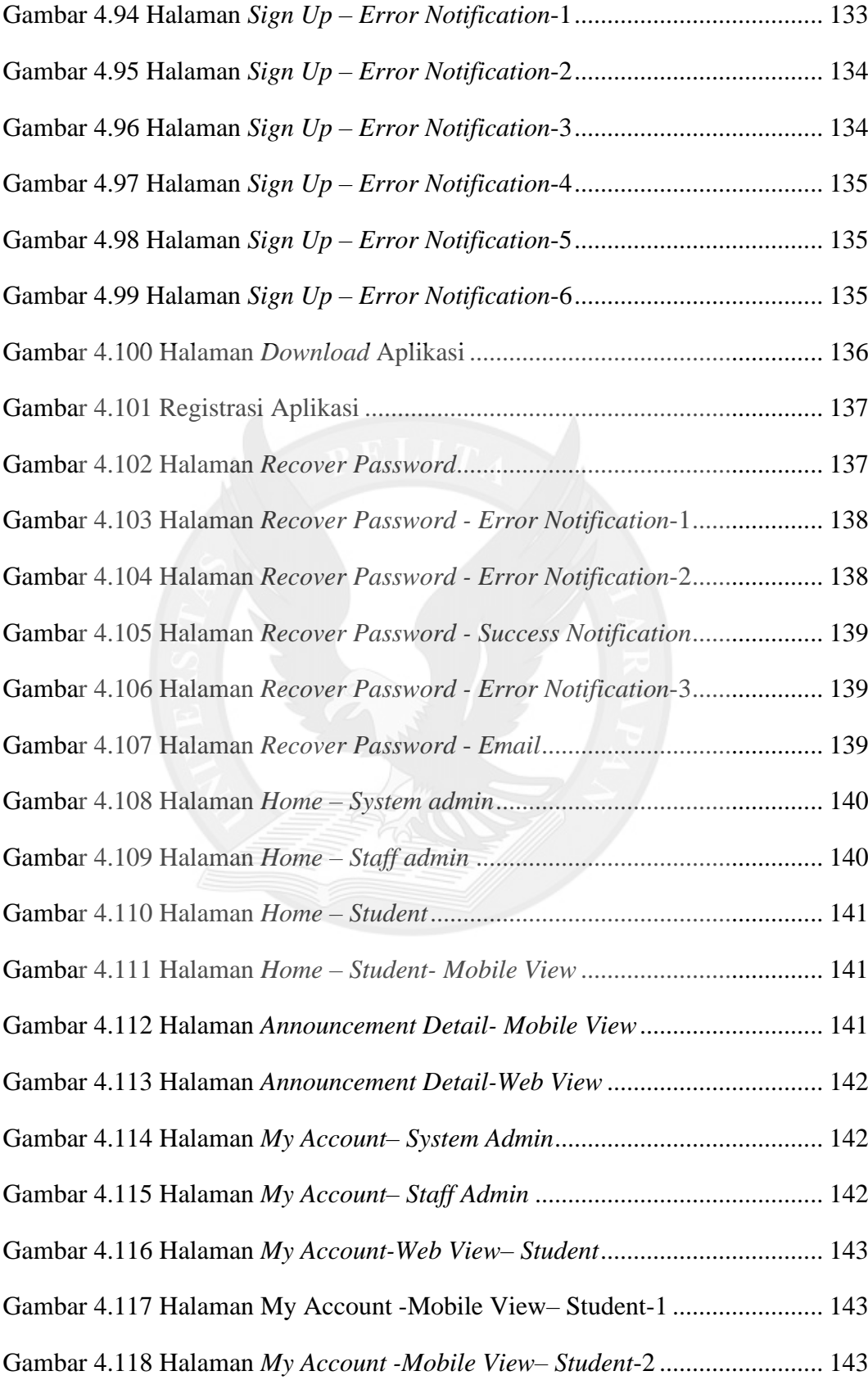

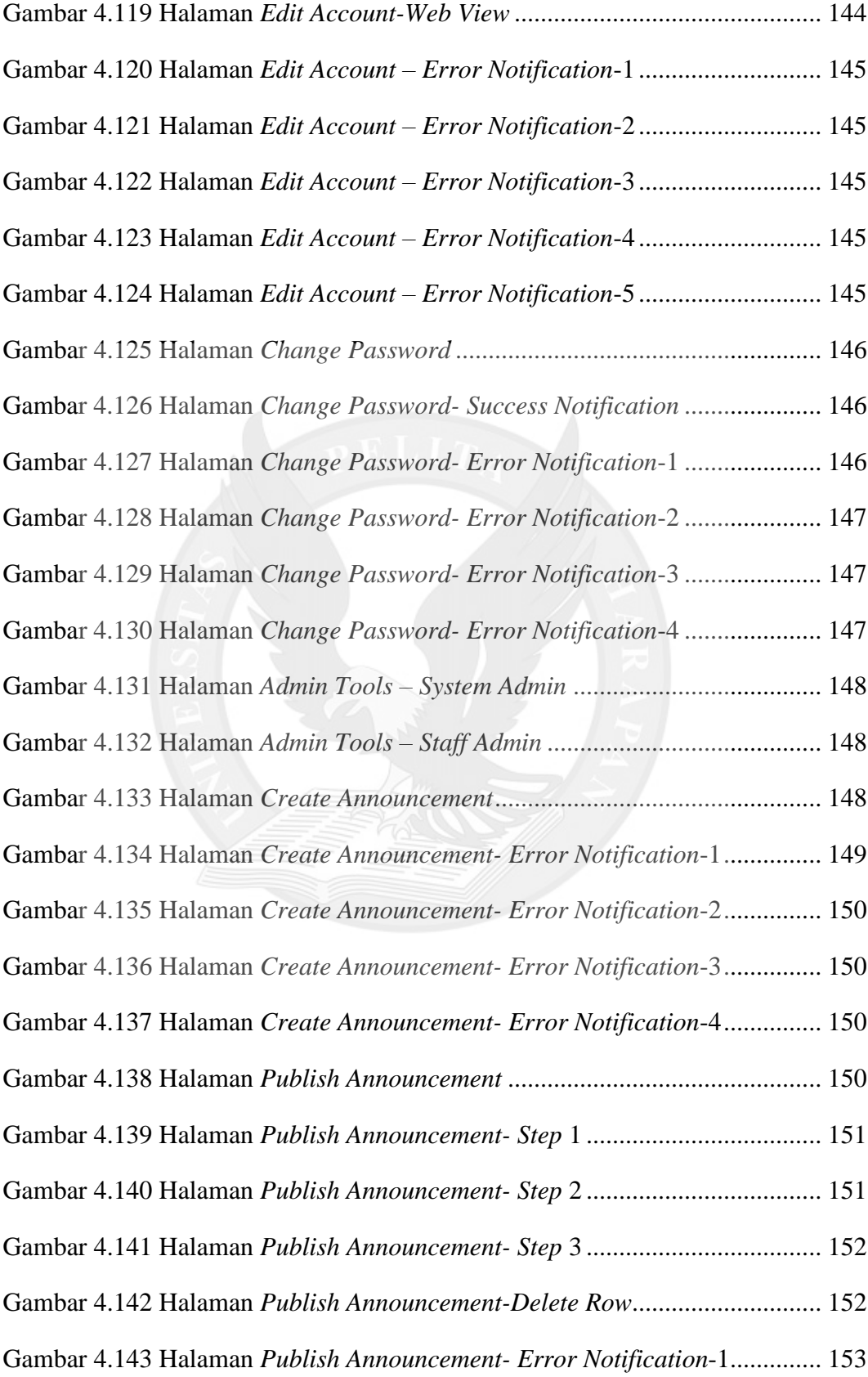

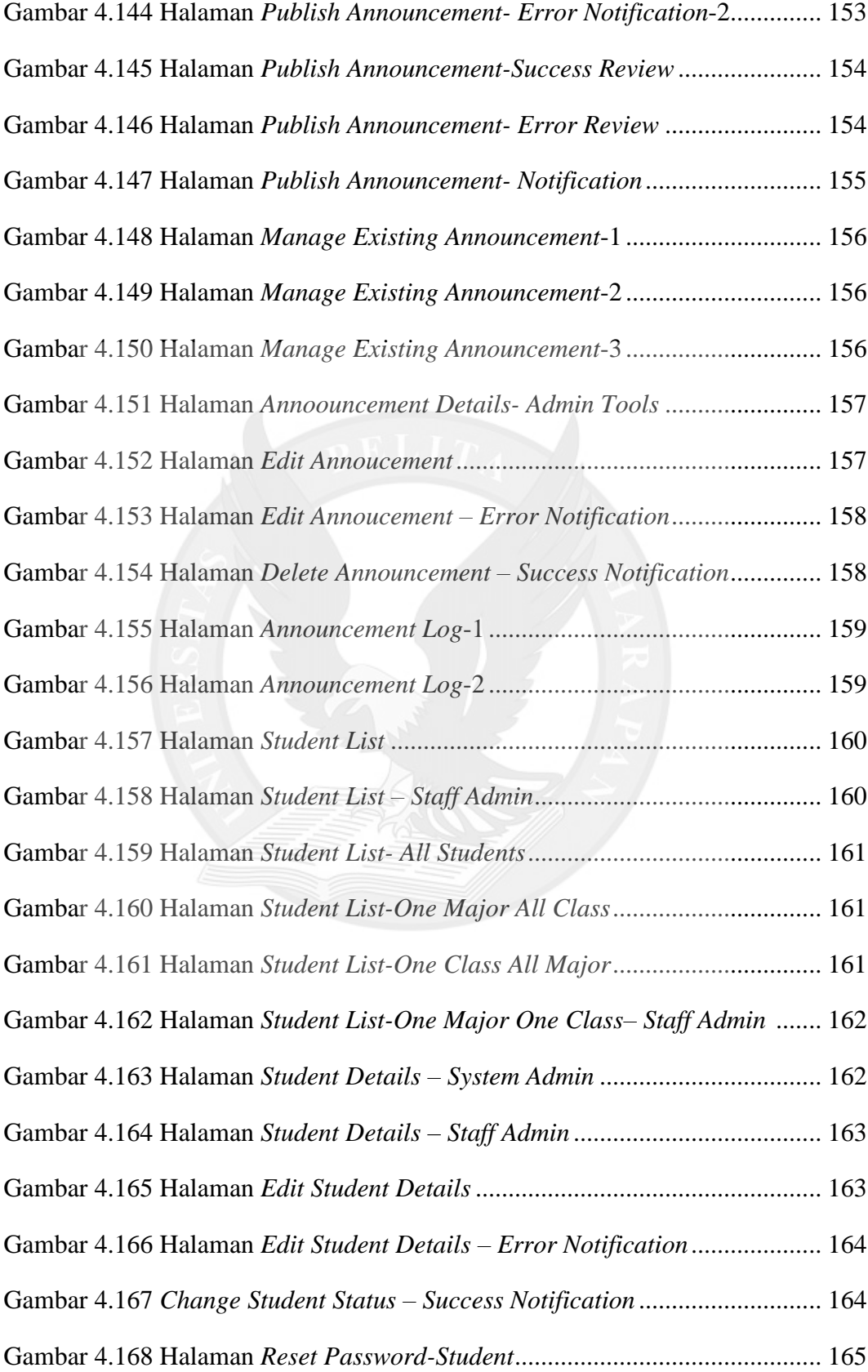

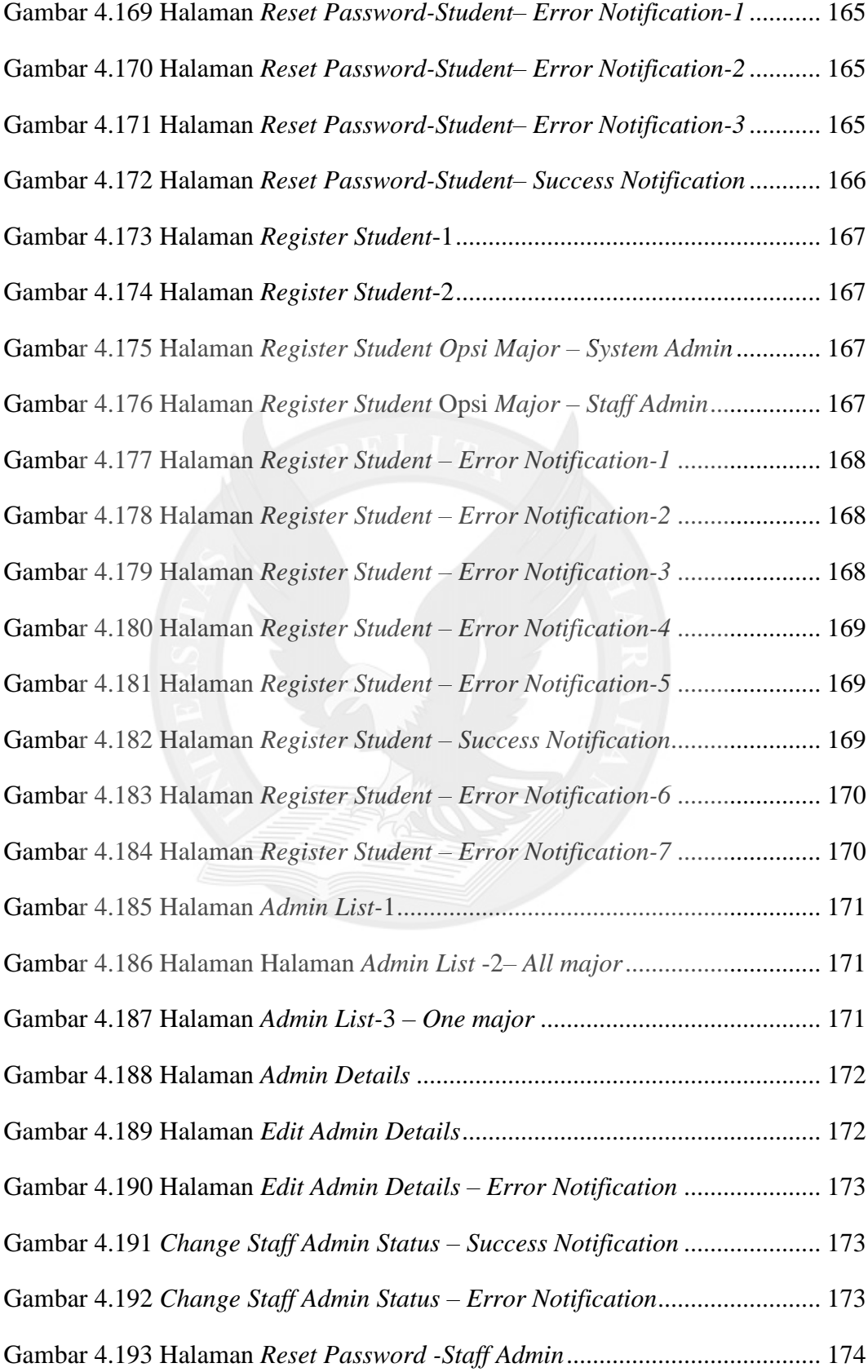

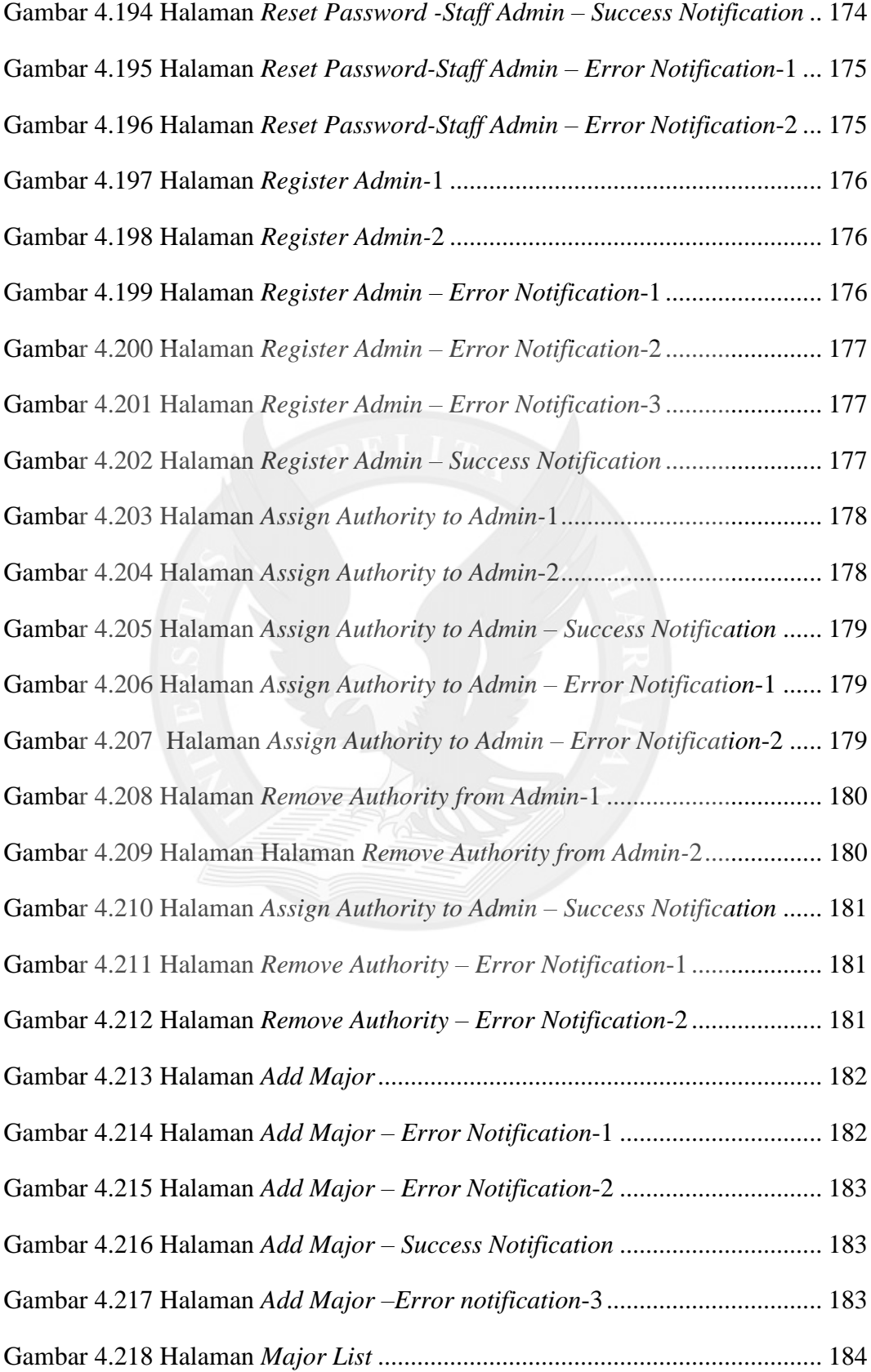

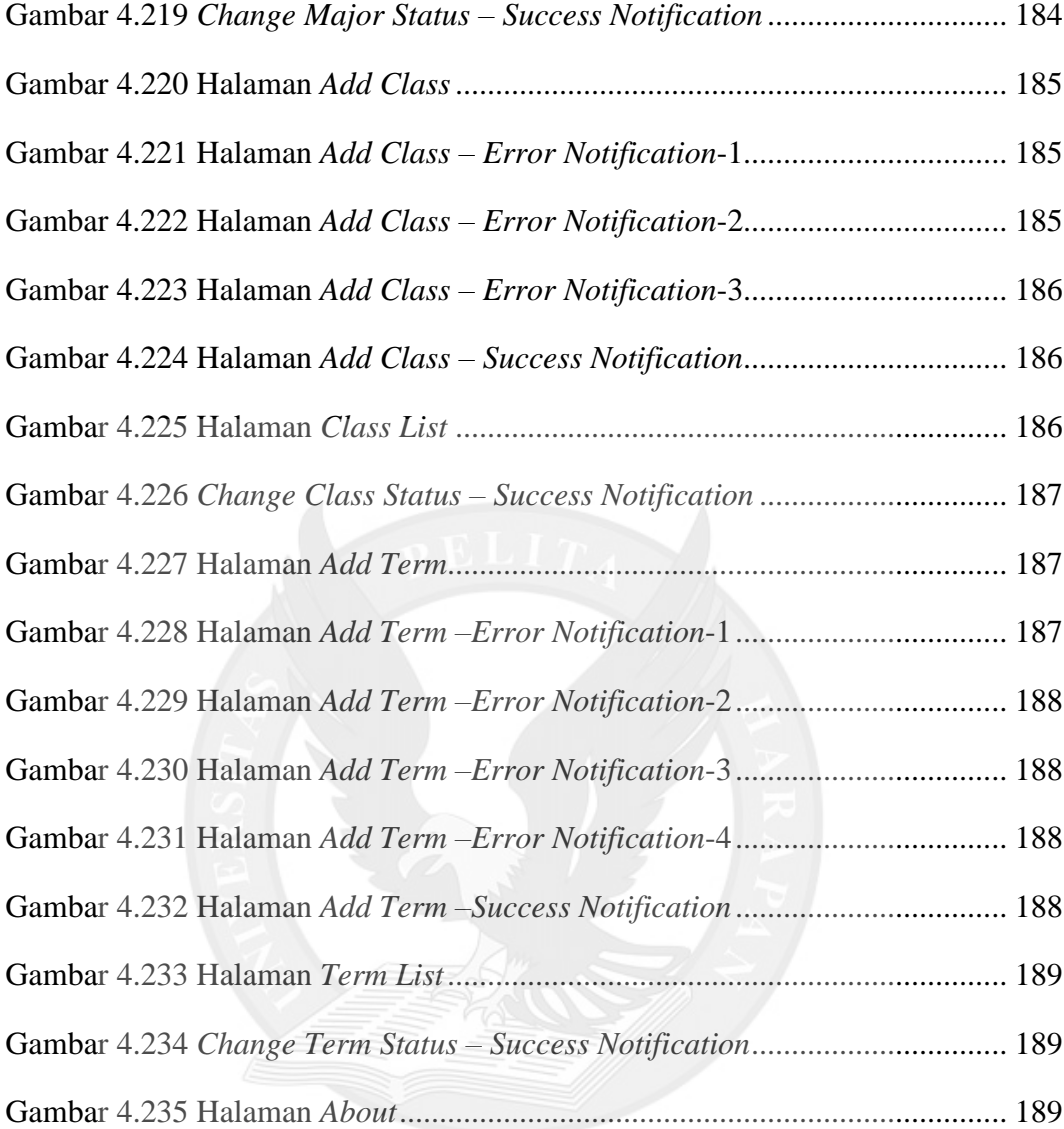

# **DAFTAR TABEL**

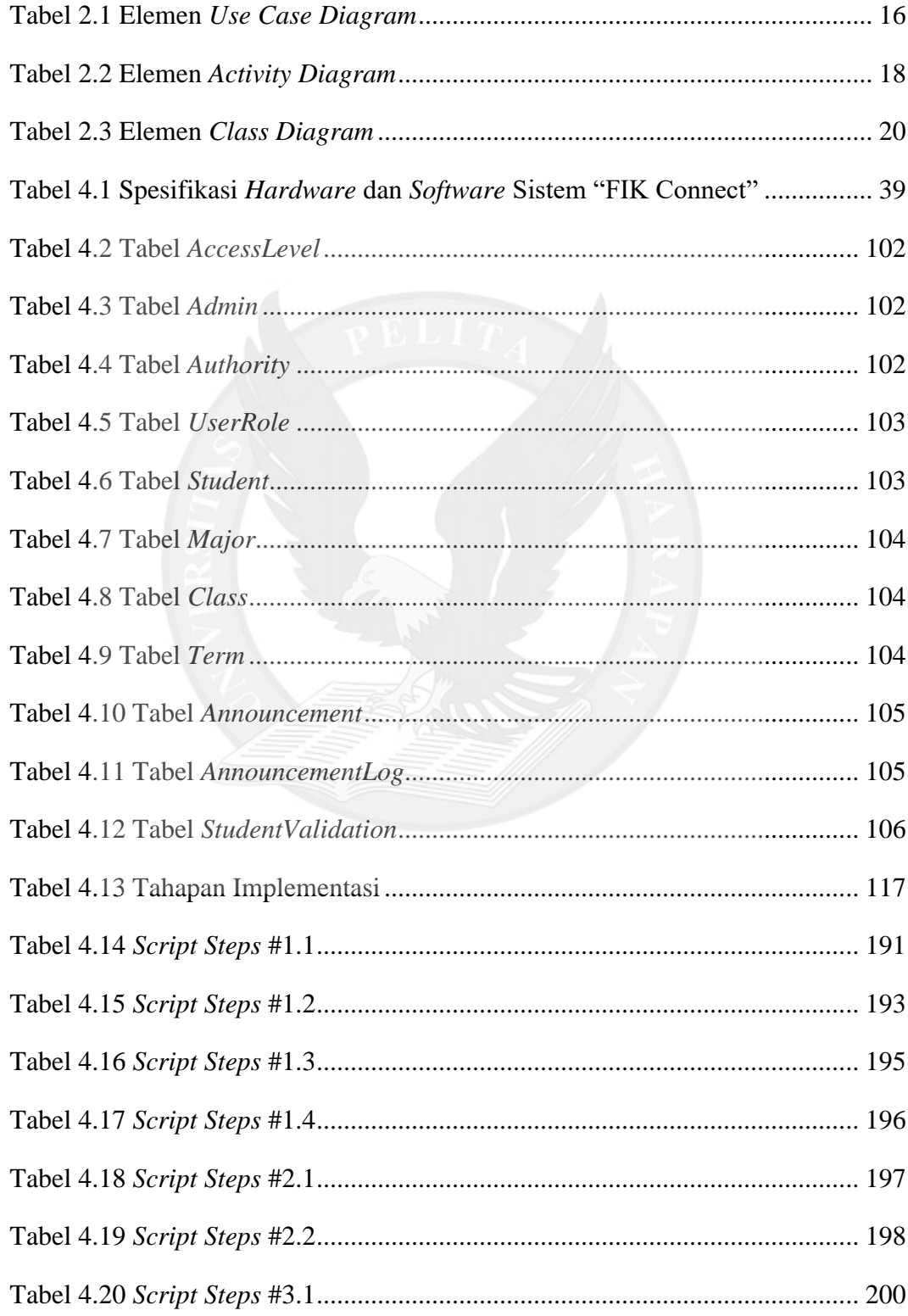

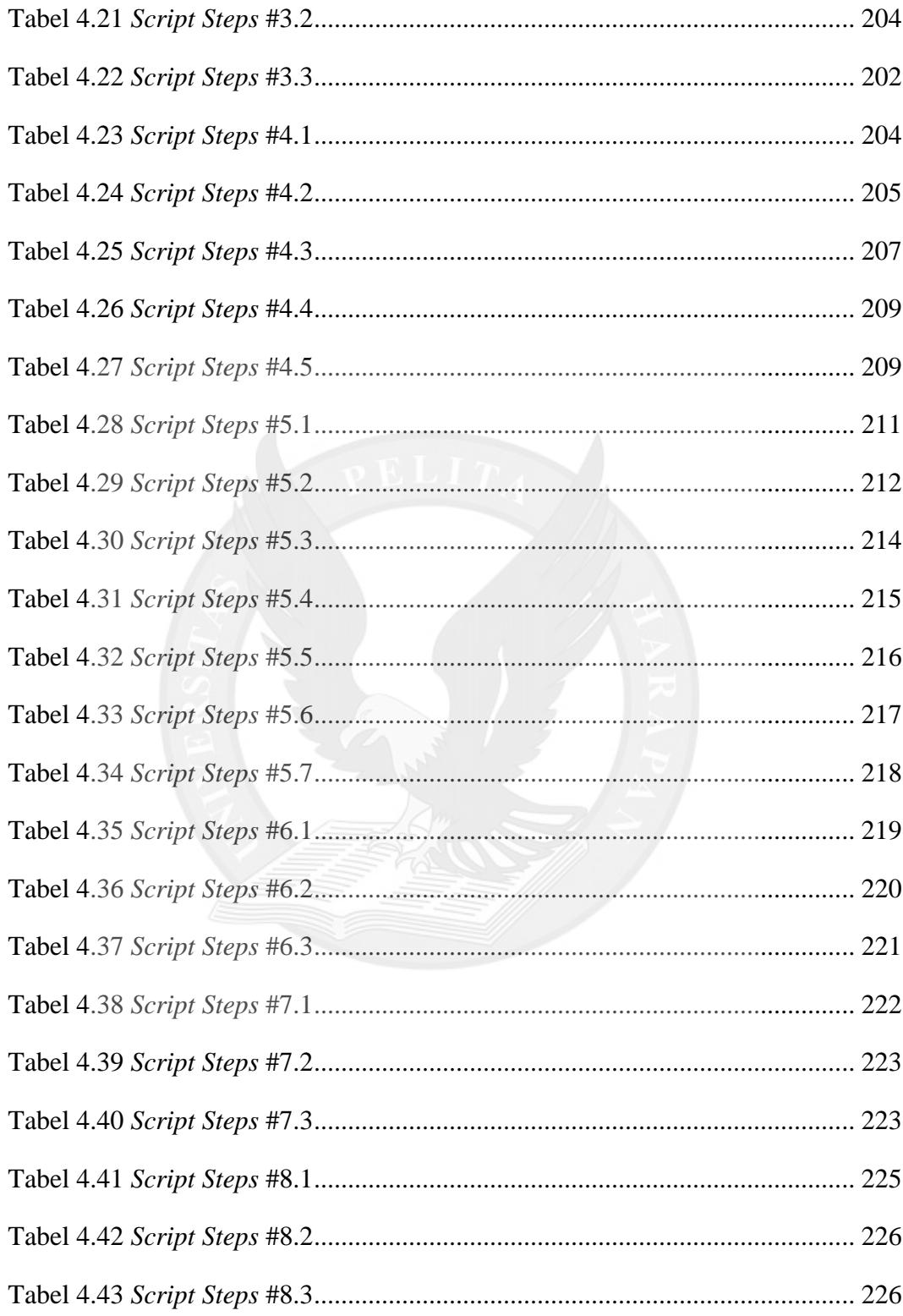

# **DAFTAR LAMPIRAN**

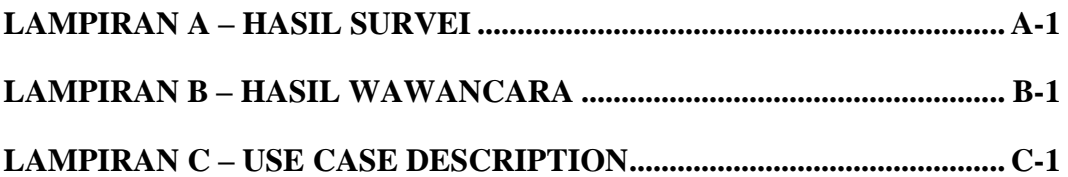

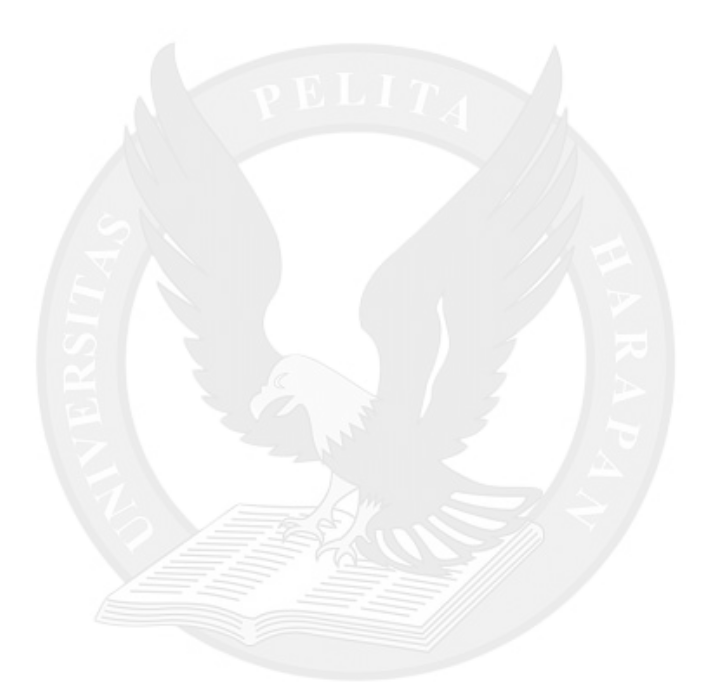